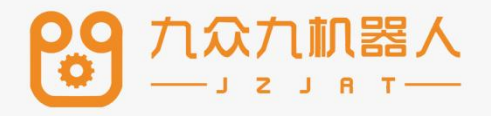

# 多机模式与双机协 作使用手册 Ver21.05

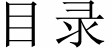

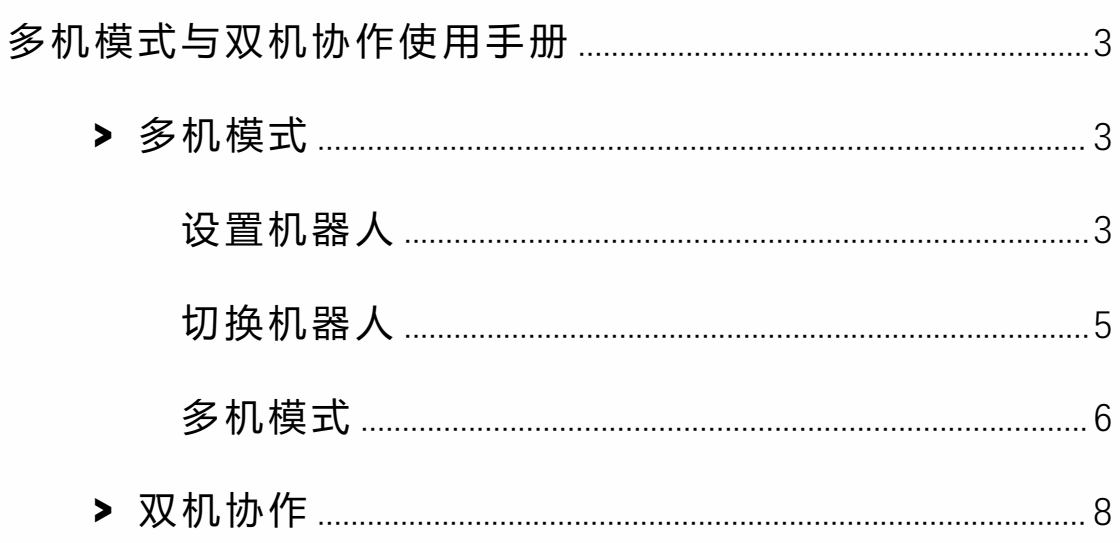

## <span id="page-2-0"></span>多机模式与双机协作使用手册

### <span id="page-2-1"></span>**>** 多机模式

本产品支持最多同时控制 4 个机器人,本章将介绍如何设 置同时操控机器人个数、切换机器人分别示教、多机同时 运行程序的方法与步骤。

<span id="page-2-2"></span>设置机器人

在设置界面下的机器人选择界面中来进行机器人个数及各 机器人类型选择操作。

具体步骤如下:

- 将权限切换为"管理员"; 1.
- 2. 进入"设置/机器人参数/从站配置;

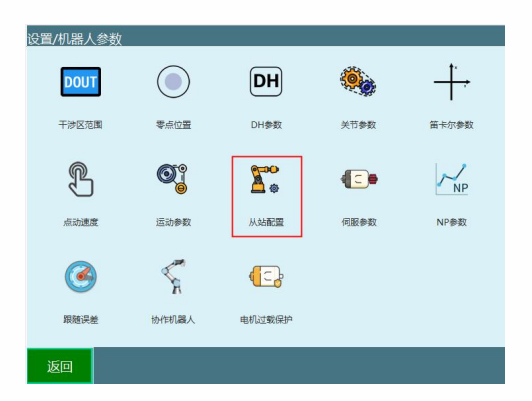

3. 进入"设置/机器人参数/从站配置/从站列表;

九众九机器人有限公司 JZJRT CO.,LTD.

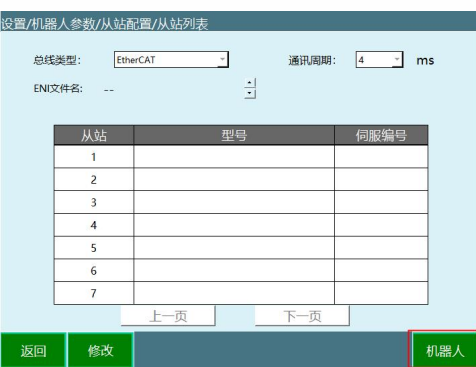

在"机器人数目"下拉框中可以选择要同时控制的机器 4. 人数目如下图所示。当数目为 1 时为单机模式,此时改 变机器人 1 的机器人型号 , 示教器的界面也会随之改变 ;

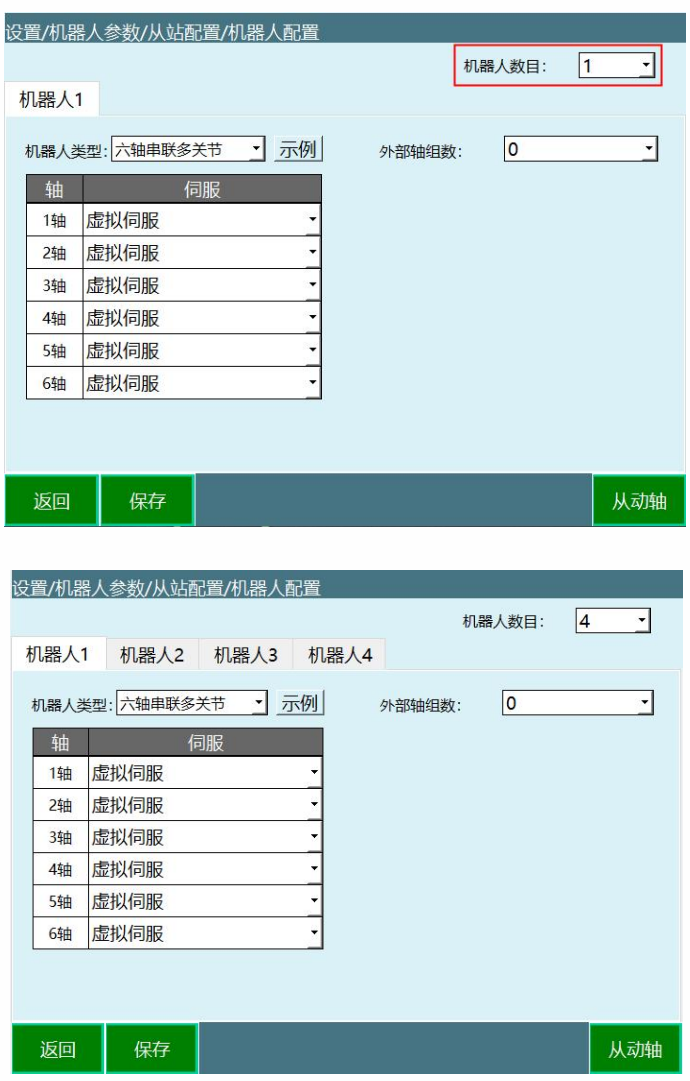

- 选择好数目后需要设定每一个机器人的型号和与其 5. 对应的伺服型号,机器人的顺序是由控制器与机器人串 联的先后顺序决定的;  $\frac{1}{2}$
- 6. 所有机器人的型号与伺服型号设置好后按下【确定】 按钮保存;  $\frac{1}{2}$
- 7. 重启。

机器人顺序如下图所示:

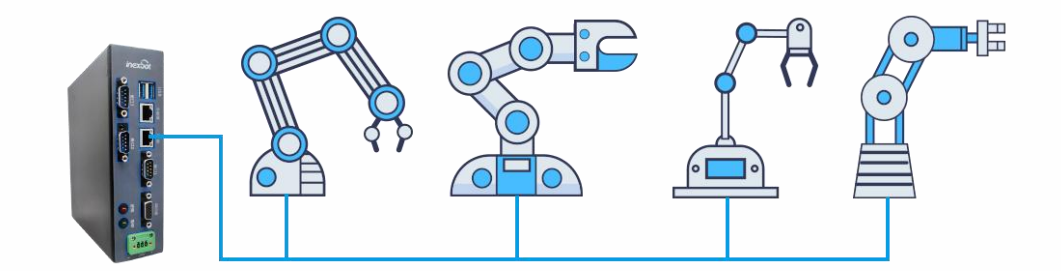

<span id="page-4-0"></span>切换机器人

- 当模式选择钥匙在"示教模式 "处,按下【机器人】按键, 可以在各机器人之间切换,分别进行示教。此时上方状 态栏内的"机器人"一栏会显示当前操作机器人的序号。
- 各个机器人之间的作业文件不通用,切换机器人的同时 作业文件也切换。
- 当切换机器人为不同类型时,各相关界面也会改变。当 切换的机器人类型为四轴 SCARA 机器人时 ,"DH 参数设 置"、"用户坐标系设置"、"关节参数设置"、"机器人零点

位置"、"伺服状态 "、"IMOV 指令插入"等界面将切换为当 前机器人轴数的模式;

• 界面右侧的坐标系也会改变,当前机器人有多少个轴, 该处显示多少个轴。

#### <span id="page-5-0"></span>多机模式

• 主界面

当模式选择钥匙在"运行模式 "和"远程模式"处,按下【机器 人】按键,可以在各个机器人之间切换,并可以进入多机 模式, 此时界面如下:

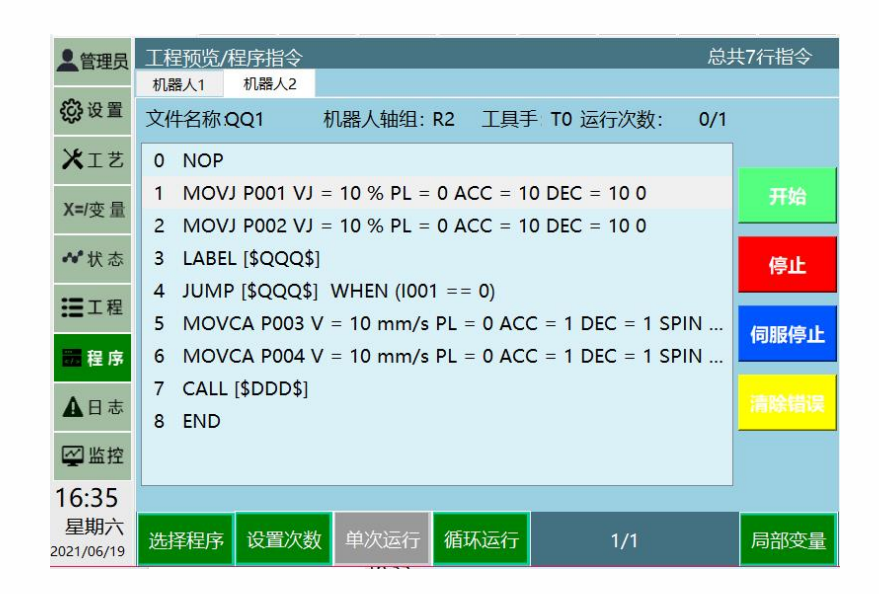

按下【选择程序】,可以在各个程序之间选择,此时界面 如下:

九众九机器人有限公司 JZJRT CO.,LTD.

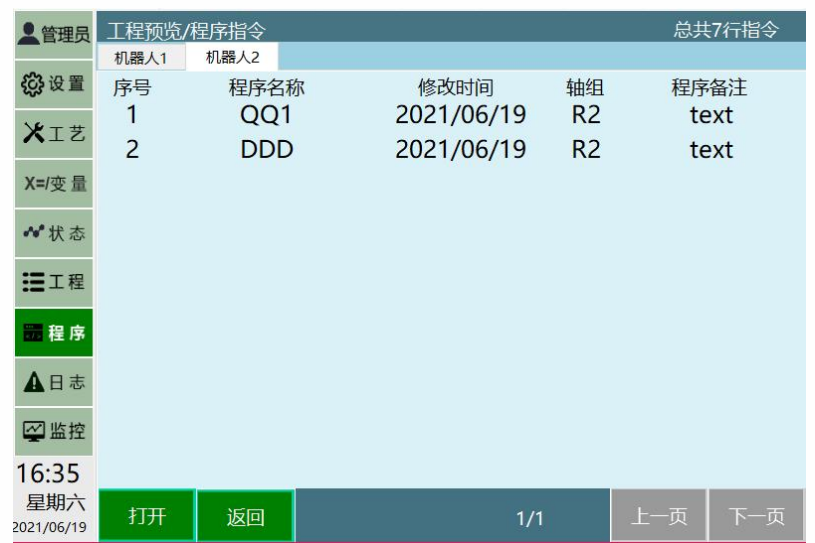

选中程序后点击界面底部操作区的【打开】按钮,设置当 前程序为当前机器人运行的程序。

• 操作区

在此模式中只能进行开始、停止运行程序的操作。

点击界面上方操作区的【机器人 1】按钮,【机器人 2】按 钮,【机器人 3】按钮,【机器人 4】按钮,用来切换各机 器人显示界面。

点击界面右侧操作区的【开始】按钮,针对当前机器人进 行选择程序的运行的操作。

点击界面右侧操作区的【停止】按钮,针对当前机器人运 行过程中停止的操作。

点击界面右侧操作区的【伺服准备】按钮,针对当前机器 人进入伺服准备状态。

点击界面右侧操作区的【清除错误】按钮,针对当前机器 人清理出现的伺服错误。

点击界面底部操作区的【设置次数】按钮,设置当前机器 人运行次数后停止的操作。

点击界面底部操作区的【循环模式】按钮,设置当前机器 人运行次数为无穷大一直运行的操作。

点击界面底部操作区的【选择程序】按钮,设置当前机器 人运行的程序。

示教器上的【START】、【STOP】物理按键针对所有机器 人,按下后所有机器人开始运行或停止运行。

#### <span id="page-7-0"></span>**>** 双机协作

双机协作时请使用两台相同的六轴机器人,配置两台机器 人请参照多机模式设置。

两台机器人的关节参数和 DH 参数请填写为相同的数值。 若要启用双机协作,请在"设置-机器人参数 -运动参数"中打 开双机协作使能。

注 1:关闭双机协作按钮,需要重启控制器系统;打开不需 要重启。

注 2:机器人个数大于 2,重启时将自动关闭双机协作功能。 注 3:双机协助不可与多机模式同时使用。

注 4:双机模式和外部轴不可以同时使用。

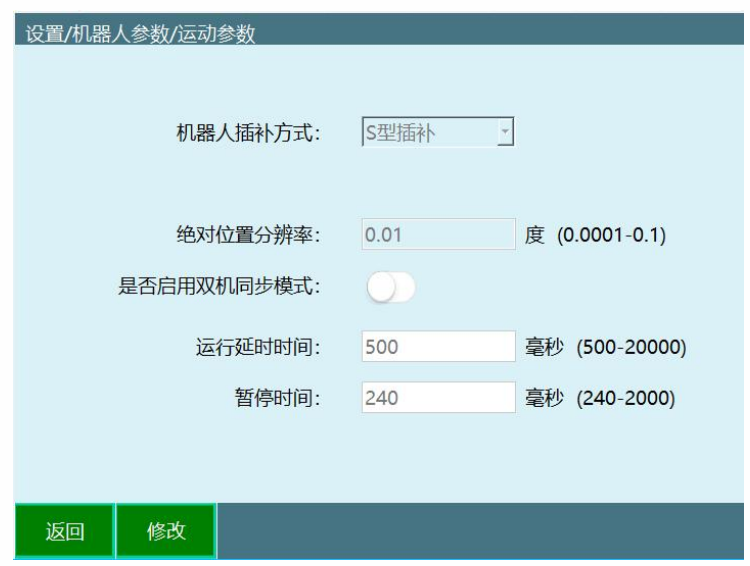

打开双机协作使能后,第一台机器人为主机器人,第二台 机器人为从机器人。请通过示教器左侧的【机器人】按键 来切换示教主从机器人,切换为从机器人后,示教器上方 状态栏的当前操作机器人处会显示"R2",请勿使用【外部轴】 按键切换到机器人 2 示教。

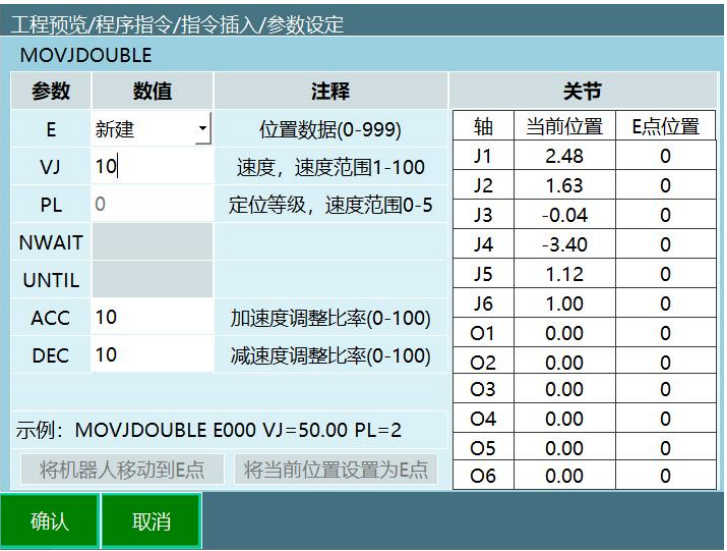

控制两台机器人同时运动的指令为 MOVJDOUBLE、 MOVLDOUBLE、MOVCDOUBLE、MOVCADOUBLE,分别为 两台机器人均用关节插补运动到位置点和用直线插补运动 到位置点。